### **To make sense of a lot of metric data PlumX creates meaningful categories:**

#### **Categorizing the metrics gives you powerful information that is:**

**USAGE** (views, downloads)

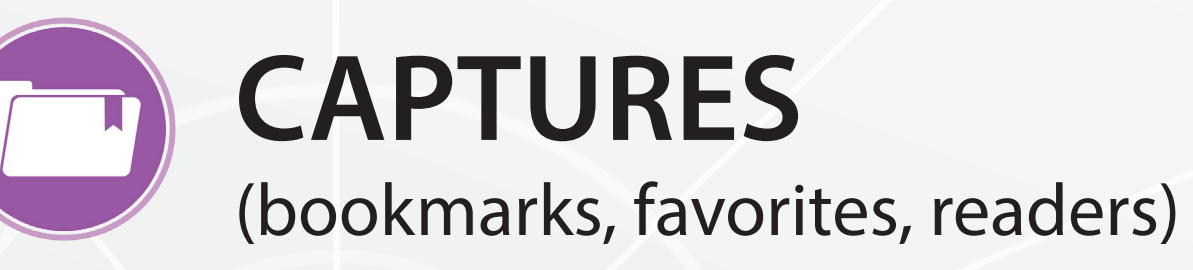

**MENTIONS** (Wikipedia, comments, blogs) **SOCIAL MEDIA**

(Facebook likes, shares, tweets)

Plum<sup>™</sup> Analytics develops and delivers products and services that are redefining how scholarly impact is measured.  $PlumX^{\mathbb{M}}$  is a research dashboard that analyzes newly available impact metric data to provide information about how

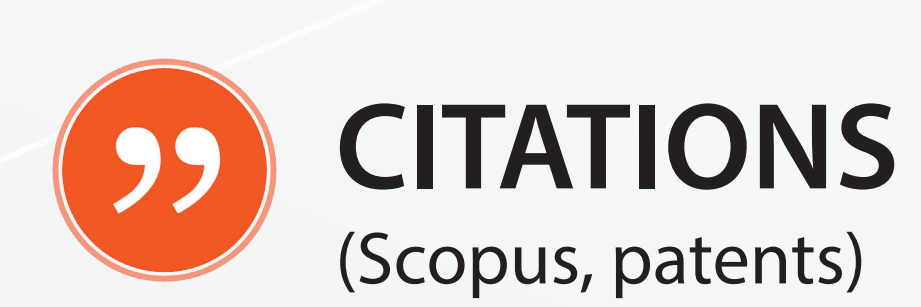

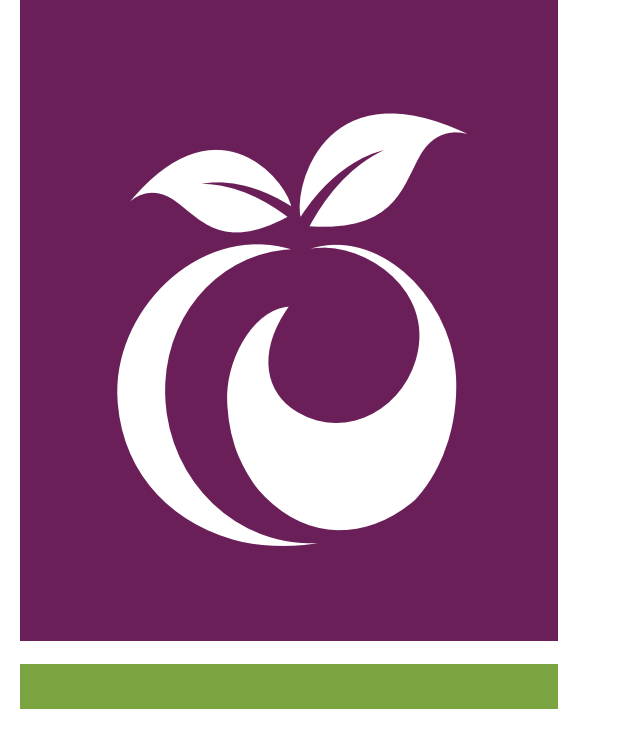

# **Get the Grants You Deserve:** PlumX and Modern Metrics

Who is using your research is now more visible. Who is downloading it, who bookmarks it, who is promoting it through Twitter, etc.

research is being utilized and talked about around the world.

#### **Detailed – at the Artifact Level**

Researchers create many research outputs, from presentations and posters to articles. You can track impact for all of these outputs, also called artifacts.

**Timely** It takes 3-5 years for a critical mass of citations. By using new metrics you immediately start to see how new research is used.

#### **Visible**

Of the many funding opportunities that exist it is important to apply for the ones that most closely match your research output – especially your most recent work. You can use PlumX to discover the research you've done that attracts the most attention and target

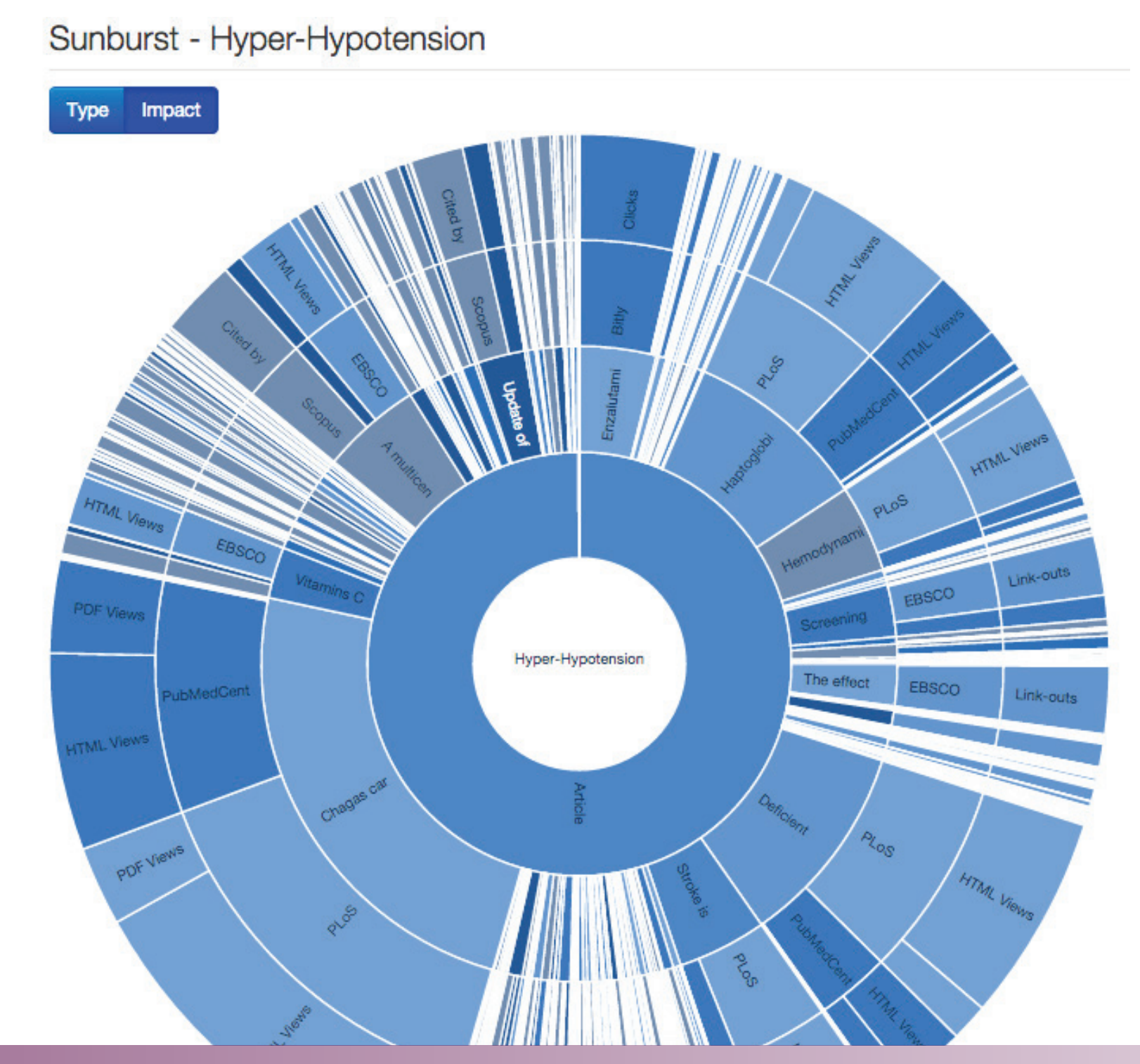

grants in those areas.

The number of NIH grant applications generally increase year over year while the number of grants remain

the same, meaning that the percent of funded grants is going down. The better a grant application the higher the probability you will be funded.

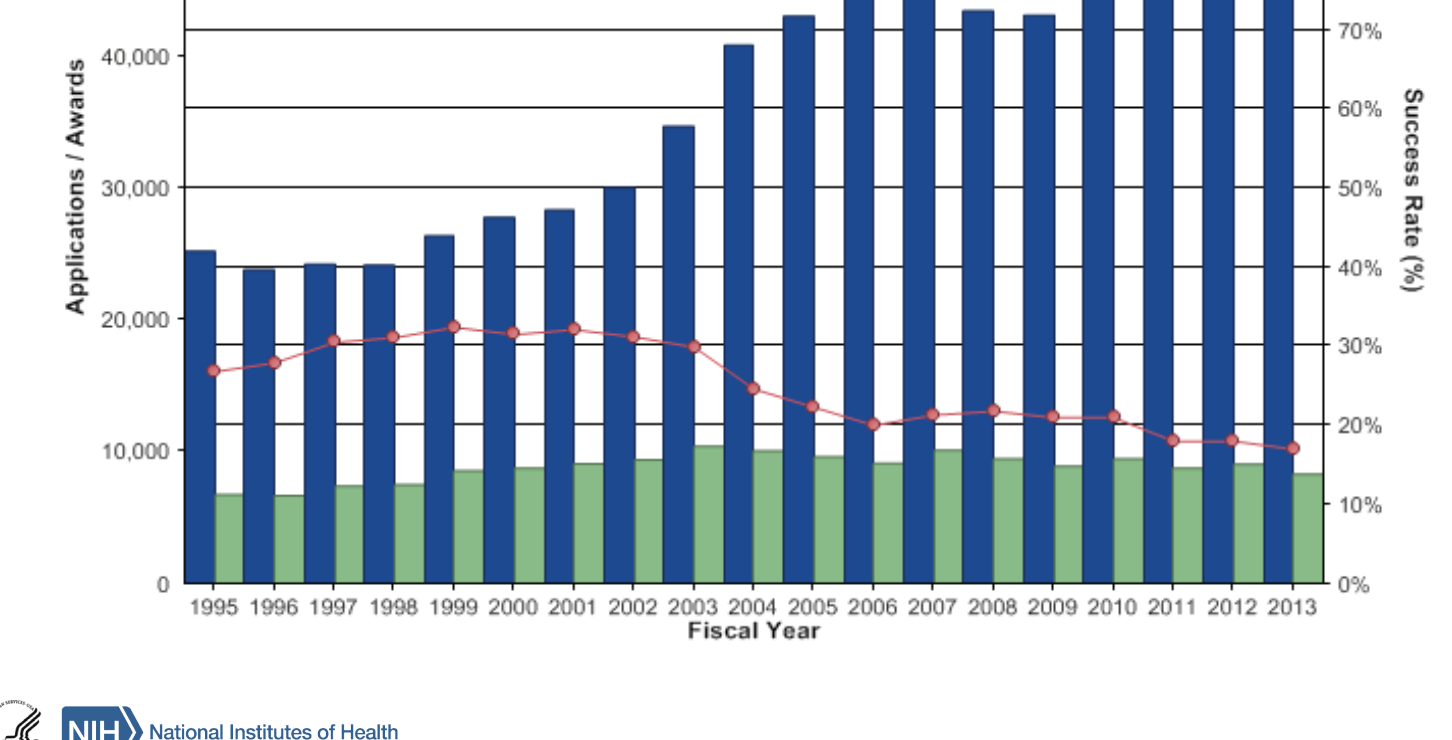

Sometimes researchers are interacting with research and you don't even know it. By tracking not only what is being done with research (downloaded, shared, etc.) but also who is interacting with it, researchers can find potential collaboration partners that they did not know about.

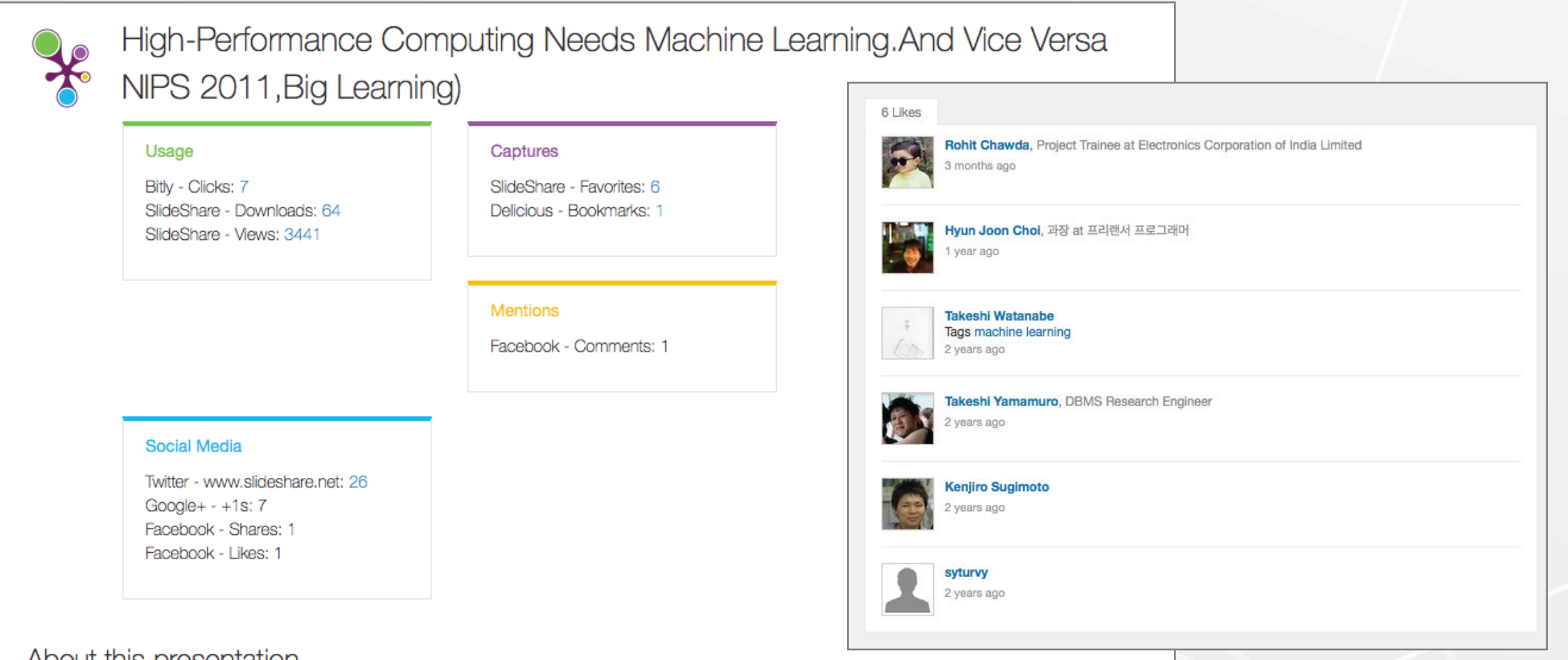

- How researchers are interacting with your research
- The societal impact of your research
- The impact of your recent research

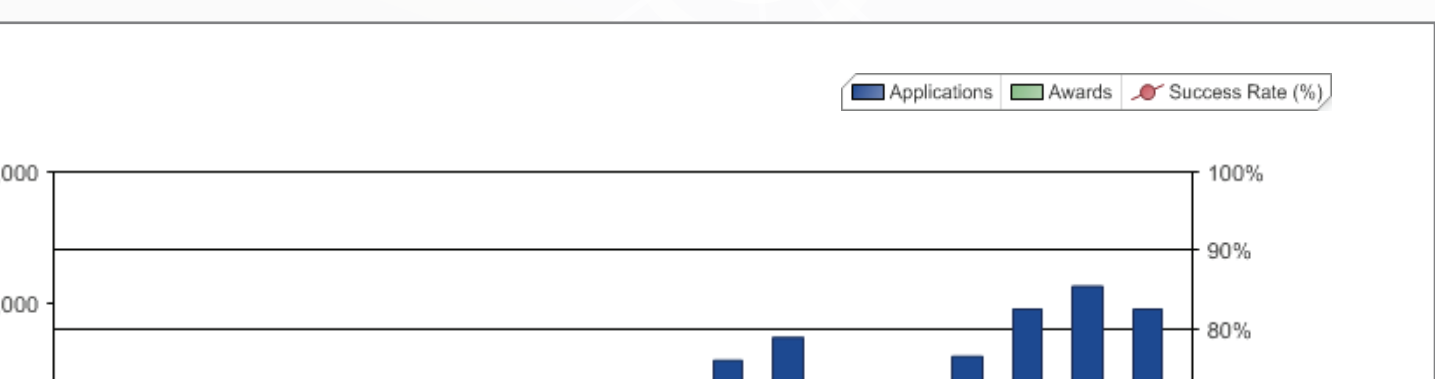

**How does this help you?**

1. Target Funding Opportunities 2. Complete the NIH Biosketch

3. Determine Limited Submission Applicants 4. Find Collaboration Partners

### **Categorizing Metrics**

## **Tell the Story of Research Target Funding Opportunities**

### **Complete NIH Biosketch**

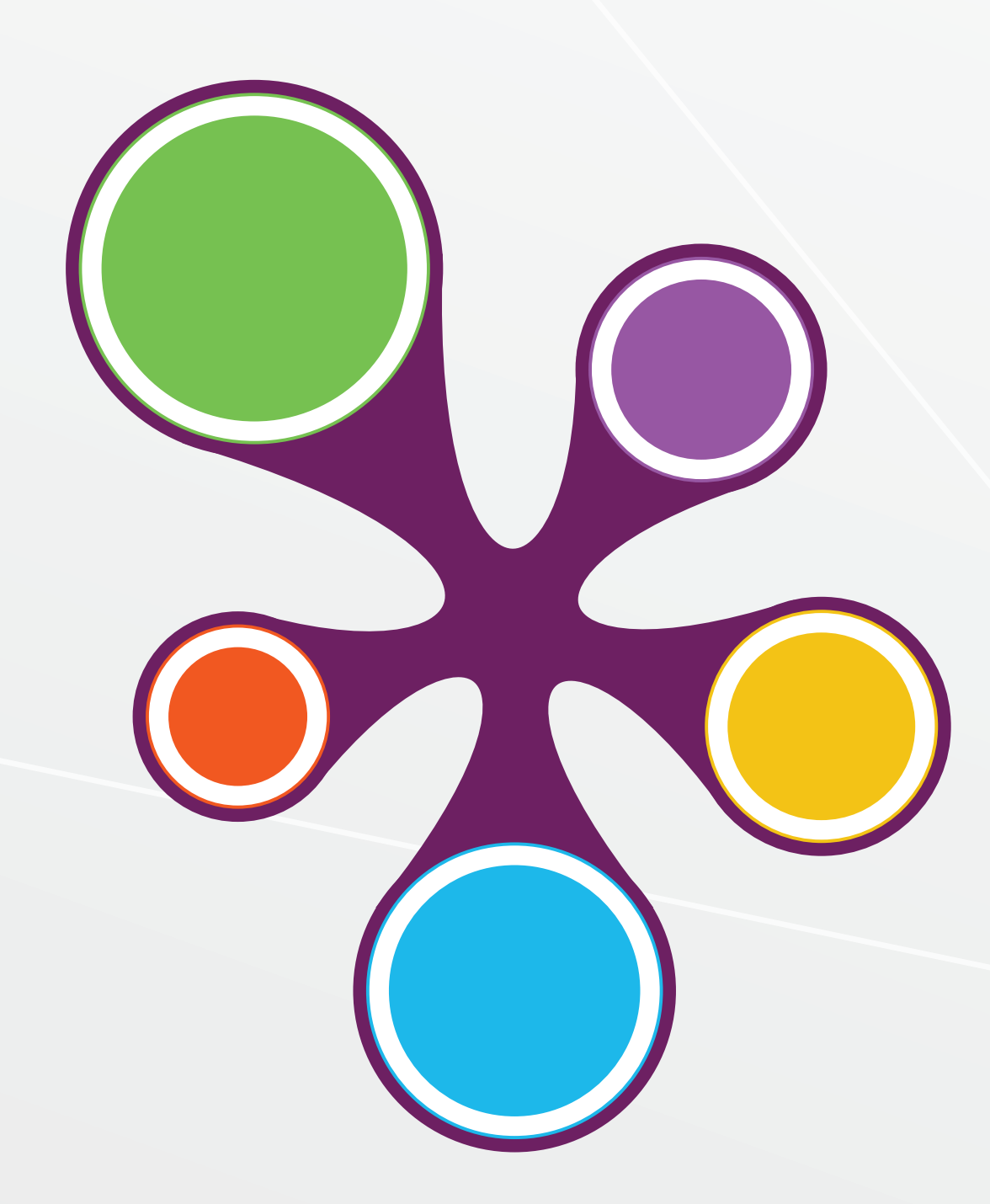

### **Find Collaboration Partners**

### **Contact Us**

### **Funders Using Modern Metrics**

#### **How does that work?**

By gathering lots of metrics from multiple sources about many different research artifacts (not just articles).

Grantmakers and funders need to determine the ROI of their grants so they can tell the stories of their research to donors, board members and the community at large. Increasingly, they are turning towards modern metrics to help them. With these innovative new metrics funders can find the hidden stories of the research they fund.

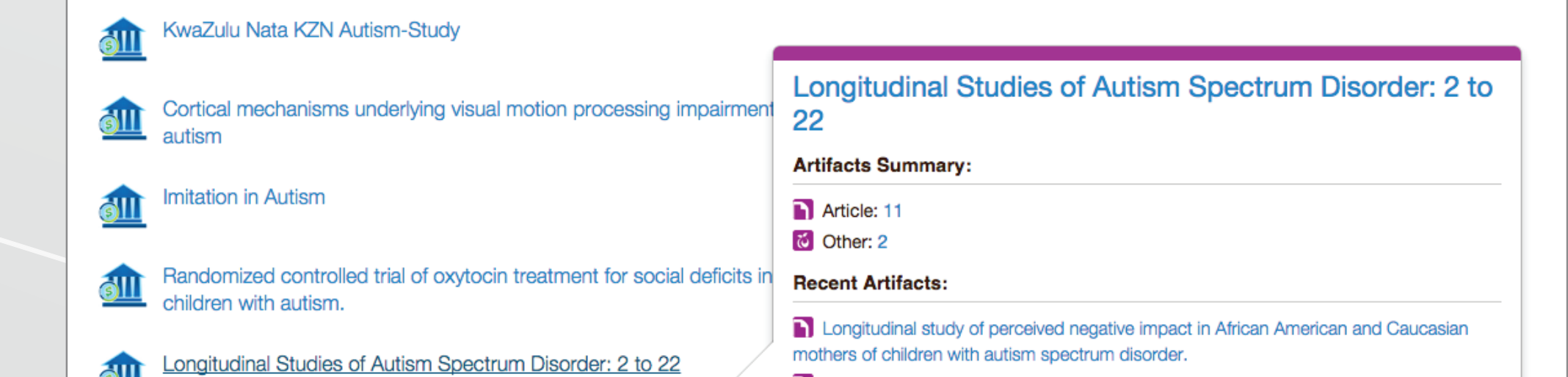

In these screen shots, you can see a list of Autism Speaks' grants and the ability to select a grant to see the research output and their metrics.

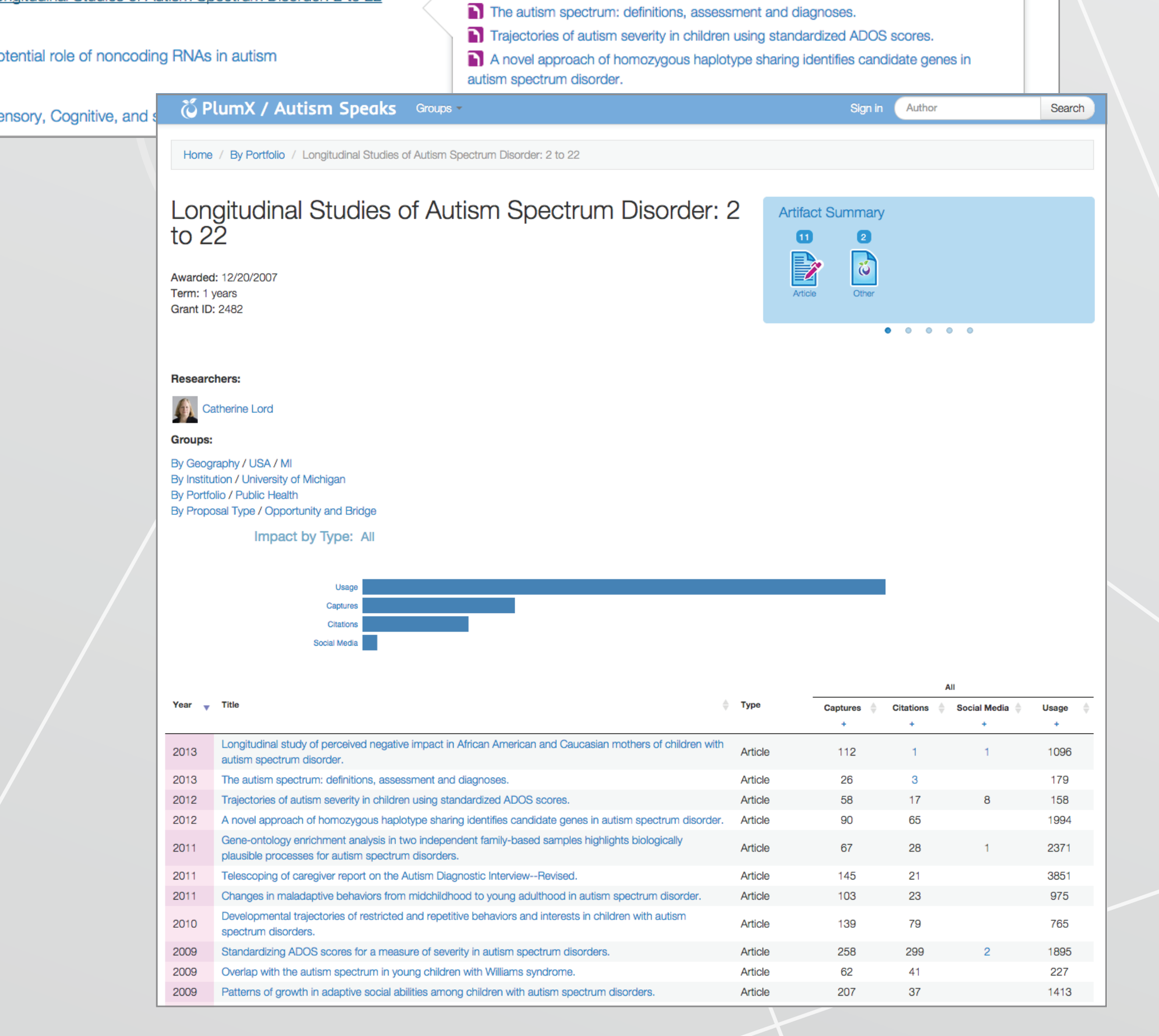

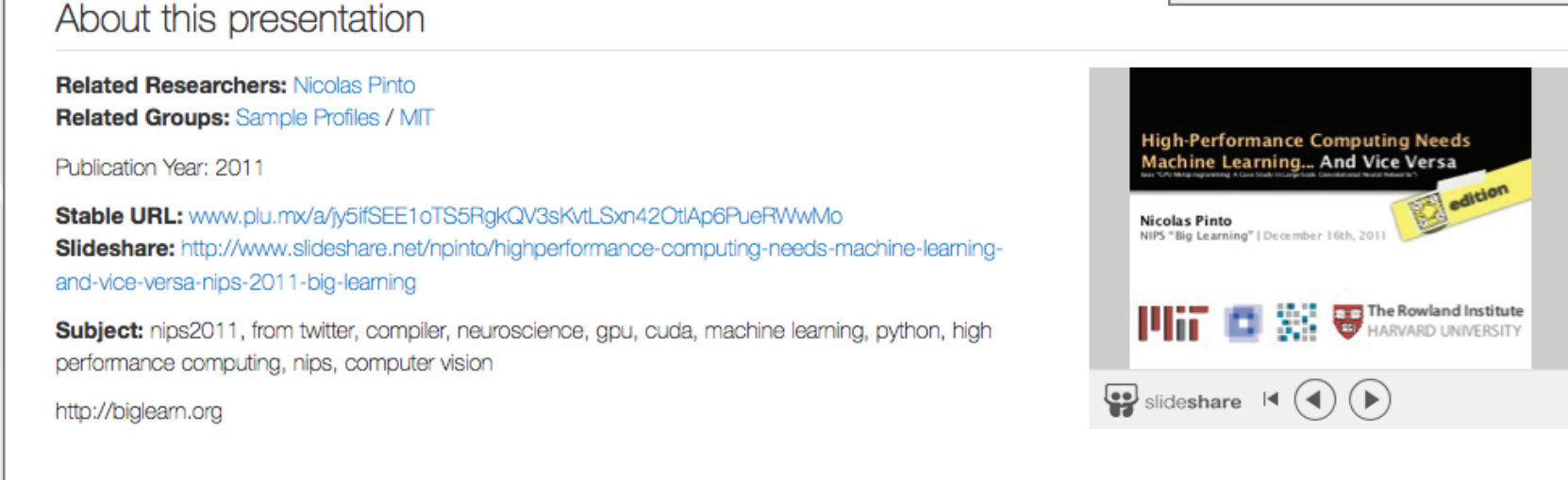

**NIH** Data Book – **(http://report.nih.gov/ndb/index.aspx)** Data provided by the Division of Statistical Analysis and Reporting Branch

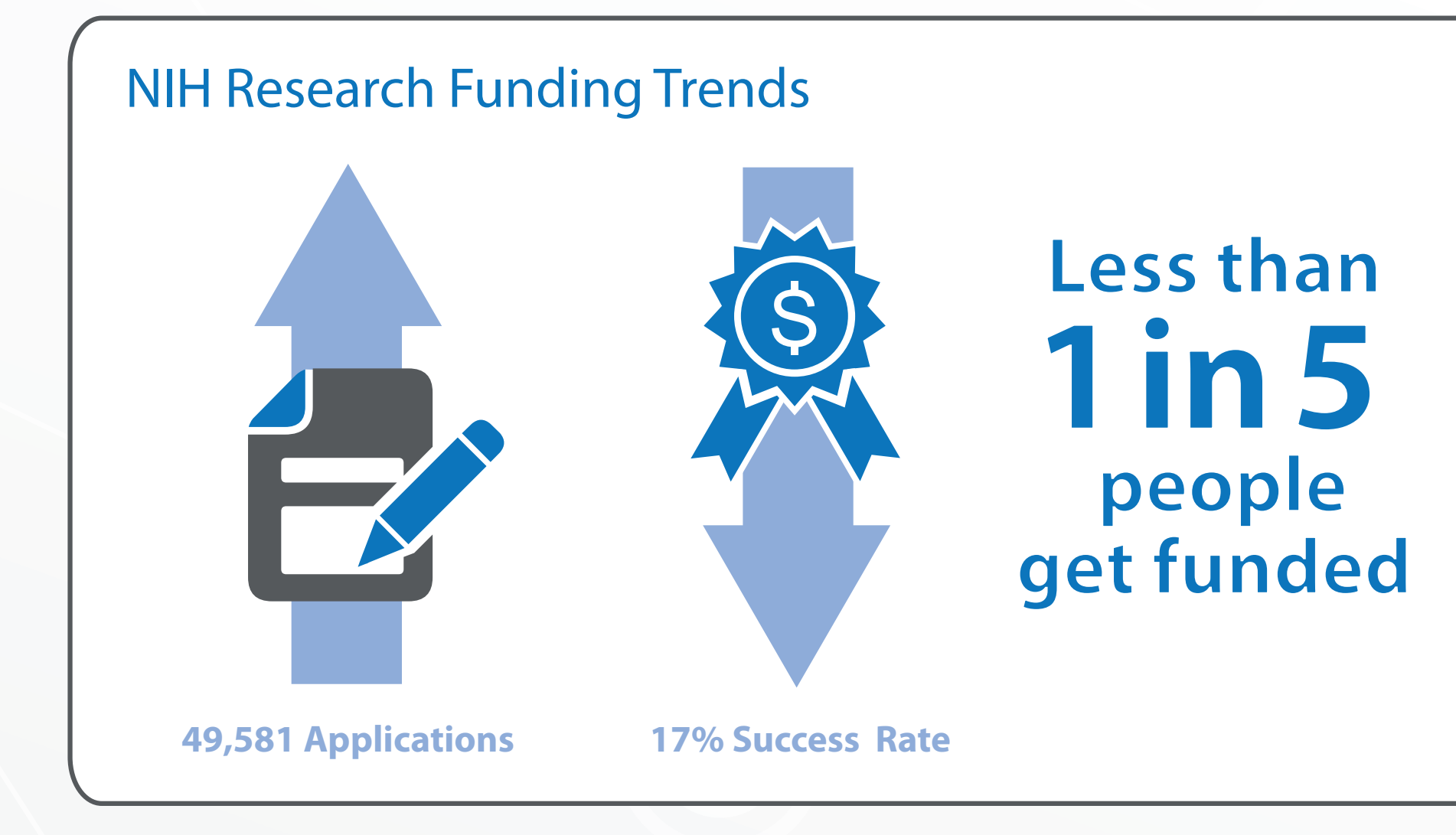

See PlumX at **http://plu.mx**

Questions? Write **team@plumanalytics.com**

Follow us at **blog.plumanalytics.com** or **@PlumAnalytics** Want a trial? **Write plumx@ebsco.com**

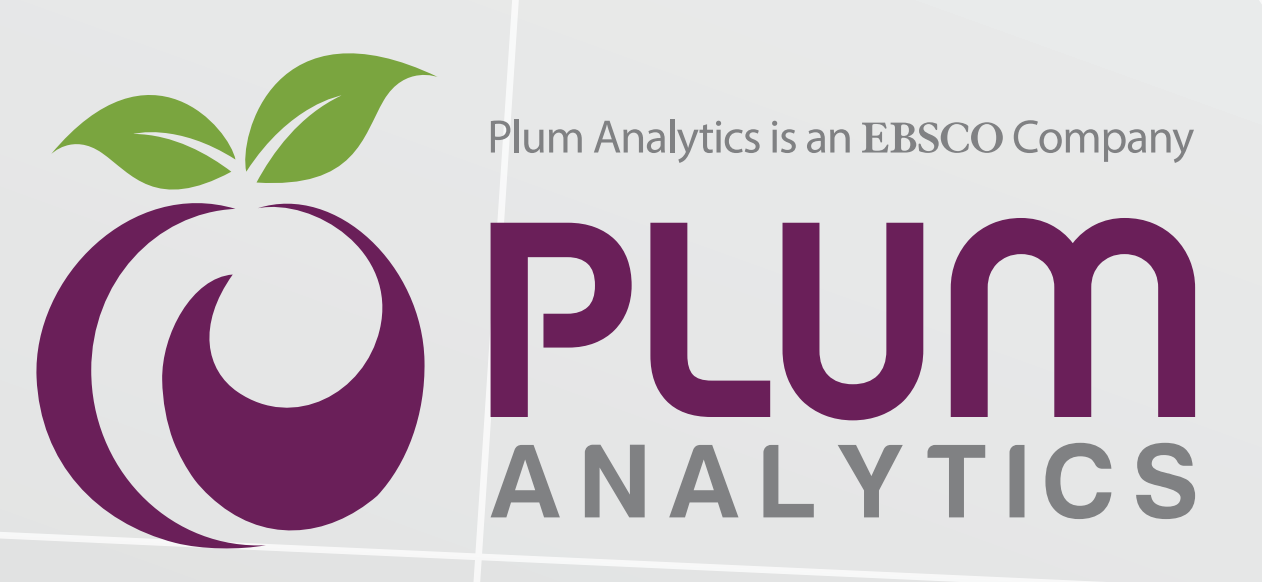

Using modern metrics from PlumX can help you complete the new Biosketch portion of grant applications. These metrics can help you showcase: